### **בשיעור שעבר...**

ראינו שככל שעושים יותר מבחנים סטטיסטים, כך עולה הסיכוי לטעות מסוג 1 )positive false).

- אם למשל עשינו 40 מבחנים ברמת מובהקות של 0.05 =  $\alpha=0.05$   $\alpha=0.05$  מבחנים שיצאו מובהקים <u>רק במקרה</u>
	- $FWER = 1 (1 0.05)^{40} = 0.87$  בפועל, הסיכוי לפחות לטעות <u>אחת</u> מסוג I הוא  $\bullet$

#### <u>דרכים שלמדנו עד כה ע"מ להתמודד עם FWER (או multiple hypothesis testing)</u>

**.1 תיקון בונפרוני –** נקבע שהבדל יצא מובהק רק אם עבר סף חדש: ≥ כאשר m – מספר המבחנים.

יתרון: כמות נמוכה יותר של טעויות מסוג I. חסרון: מעלה את הסיכוי לטעות מסוג II.

**.2 פרמוטציות –** שימוש בנתונים עצמם על מנת לחשב מובהקות – ערבול ה"תוויות" של כל דוגמא וחישוב כמה פעמים קיבלנו תוצאה שהיא מובהקת כמו או יותר מהתוצאה האורגנית שלנו.

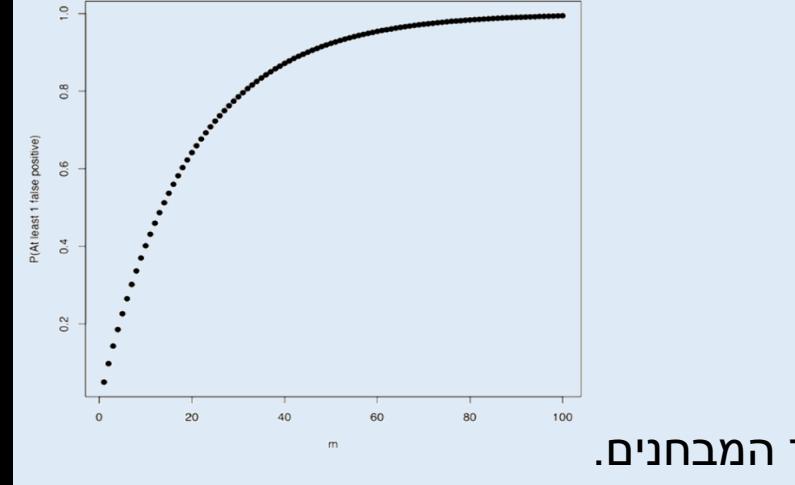

## **False Discovery Rate (FDR)**

בונפרוני מנסה להכחיד כל טעות מסוג 1 – והוא אומר ש5%- מתוך כל התוצאות יהיו positive false

FDR מנסה לשמור על כמות נמוכה של טעות מסוג 1 במקום להכחיד אותן לחלוטין – והוא אומר ש5%- מכל המקרים החיוביים יהיו

.false positive

 $FDR =$ #false discoveries # = False Positives True Positives + False Positives

נגדיר כל מקרה שבו נדחה את 0H בתור discovery"( תגלית"( – ואז ה-FDR הוא יחס המקרים בהם עשינו תגלית שגויה

מתוך כל מקרי ה-"תגליות".

FDR של 5% אומר ש-5% מכל המדדים <u>שיצאו מובהקים</u> (חיוביים) הם בעצם לא.

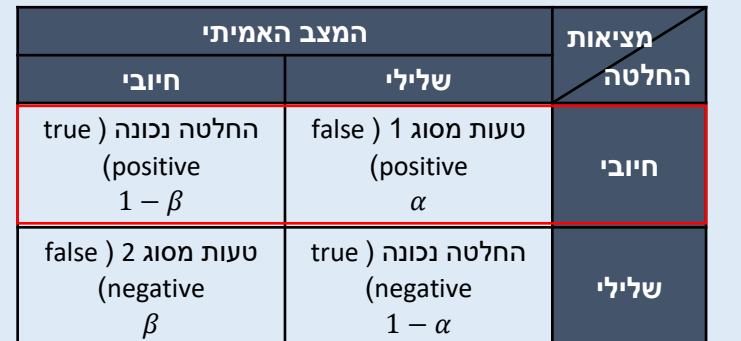

## **איך מעריכים את ה-FDR?**

#### **נשתמש בפרמוטציות**

נעריך את כמות השגיאות באמצעות הנתונים הגולמיים על ידי ערבול הקבוצות.

בשיעור הקודם השתמשנו בפרמוטציות כדי להעריך מובהקות של מבחן בודד – והפעם נשתמש בפרמוטציות עבור כל ההשוואות

#### <u>איך עושים את זה בפועל?</u>

- 1. מוצאים p-value לכל אחת מההשוואות (בחינות, בדוגמא של הריטלין)
	- .2 מערבבים את הקבוצות ושוב מוצאים value-p לכל אחת מההשוואות
		- .3 חוזרים על סעיף 2 הרבה פעמים
- 4. עבור רמת המובהקות שאנחנו רוצים, נבדוק כמה השוואות יצאו מובהקות הן בקבוצות המקוריות (בסעיף 1) והן בקבוצות המעורבבות (בסעיף 2).
	- .5 מחשבים FDR:  $FDR_{permutation} =$ mean (# of significant comparisons in shuffled groups) # significant comparisons in original group

### **איך מעריכים את ה-FDR?**

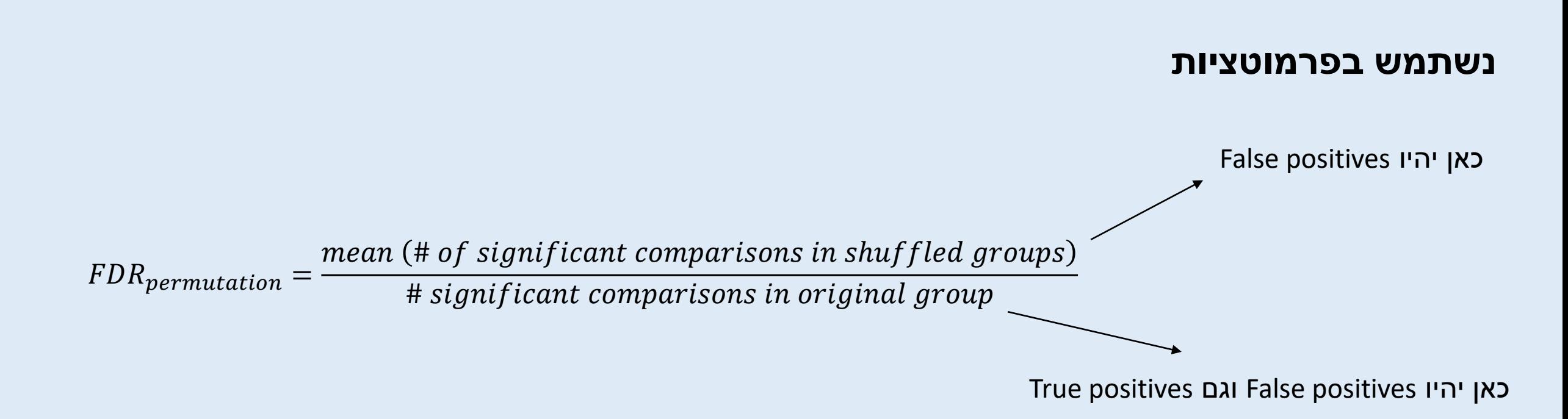

ככל שמספר הפרמוטציות יהיה גדול יותר, נקבל דיוק גבוה יותר בחישוב ה-FDR.

שימו לב: יש לזכור לבצע פרמוטציות על המשתנה הידוע.

## **איך עושים את זה ב-R?**

```
load('ritalin_data.Rdata')
    alpha = 0.05\overline{3}4
    # Original Data & statistics
    yesRitalin = Data[, 1:39]noRitalin = Data[, 40:78]8
 9
    pValuesOriginal <- numeric(dim(Data)[1])
10for (i \text{ in } 1:40) {
11 -12pValuesOriginal[i] <- t.test(yesRitalin[i,],noRitalin[i,])$p.value
13 - 11415
    length(which(pValuesOriginal < alpha))
```
#### **שורה מה עושים בשורה?** 1 טוענים את מטריצת הנתונים בעזרת פונקציית load לתוך אובייקט שקוראים לו Data 2 קביעת ה-alpha הרצוי לנו 6-7 הגדרת קבוצות הסטודנטים – קבוצת yesRitalin( מטופלים בריטלין( וקבוצת noRitalin( לא מטופלים בריטלין( 9 יצירת וקטור מספרי )בפונקצייה numeric )באורך של מספר השורות של Data( כלומר – מספר הבחינות( 11 יצירת לולאת for שנותנת למשתנה i ערך עולה בין 1 ל40- בכל איטרציה )כלומר עבור כל בחינה( 12 הכנסה לתוך וקטור במיקום i את ה-value p המתקבל מה-test t בין שתי הקבוצות. הוקטור הסופי נותן לנו את ה-value p המתקבל לכל בחינה בנפרד. 15 ספירה של כמות הבחינות שעומדות בתנאי הסף של alpha

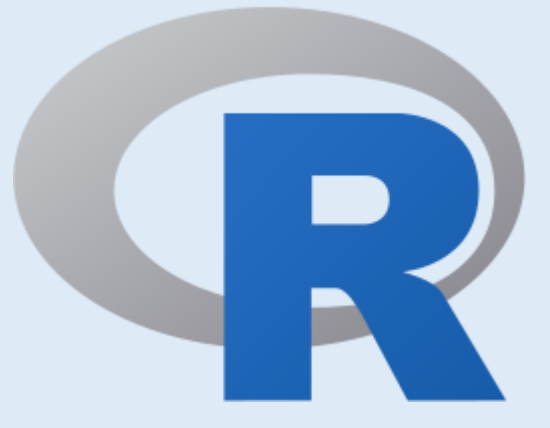

#### **חלק א'**

**מטרה:** מציאת כמה מבחנים הם שונים בין סטודנטים

הנוטלים ריטלין לאלו שלא

# **איך עושים את זה ב-R?**

#### **חלק ב'**

**מטרה:** עריכת פרמוטציות (ערבולים) על המשתנה "ריטלין" )כלומר על האם הסטודנט נוטל ריטלין או לא) וחישוב מספר הבחינות בהם יש הבדלים בין הקבוצות בנתונים המעורבלים.

```
19 nPermutations = 10020
21pValuesShuffled <- matrix(data = 0, nrow = dim(Data)[1], ncol = nPermutations)
22
23 \times for (i in 1:nPermutations) {
24
     permute \langle- sample(78)25
     yesRitalinShuffled <- permute[1:39]noRitalinShuffled <- permute[40:78]
26
27
28 -for (i \text{ in } 1:40) {
29
        pValuesShuffled[i,j] <- t.test(x = Data[i,yesRitalinShuffled],
30
                                         y = Data[i, noRitalinShuffled])$p.value
31 -- }
32 - 3
```
 $17$  # Permutations

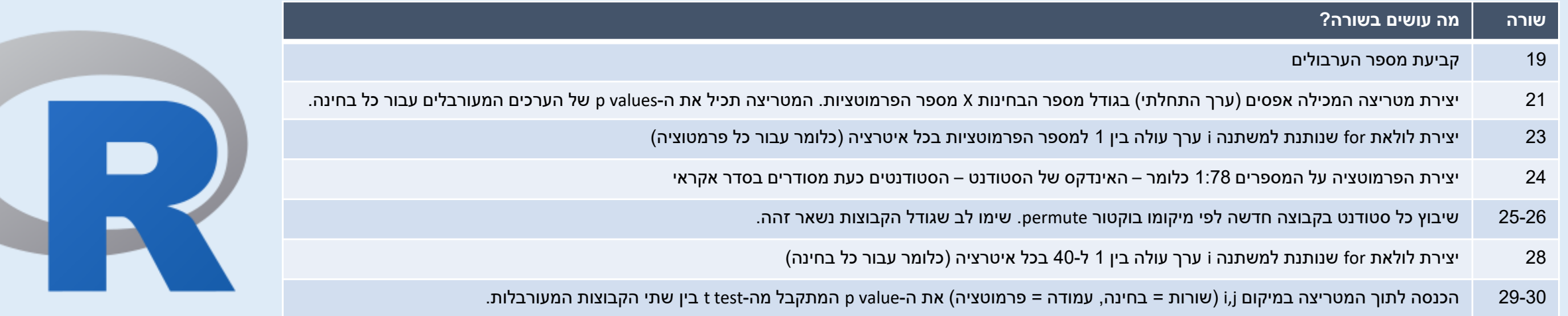

# **איך עושים את זה ב-R?**

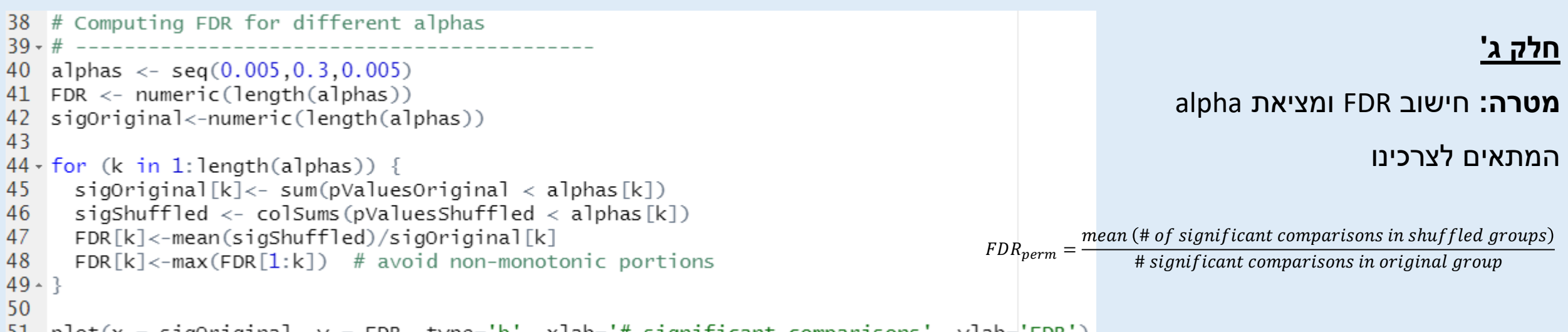

51 plot(x = sigOriginal, y = FDR, type='b', xlab='# significant comparisons', ylab='FDR')

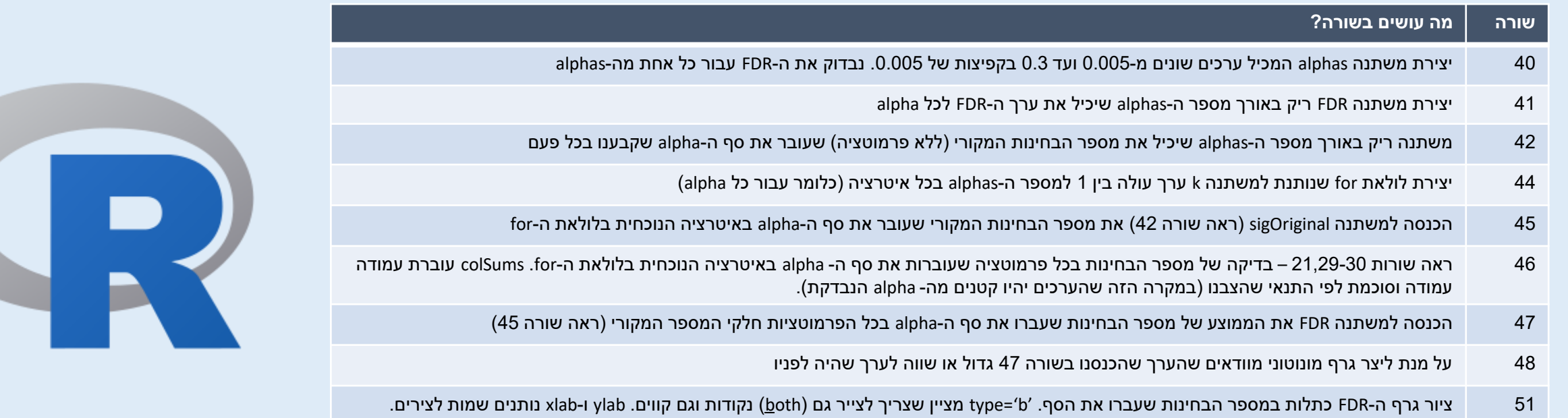

## **נחזור לדוגמת הריטלין**

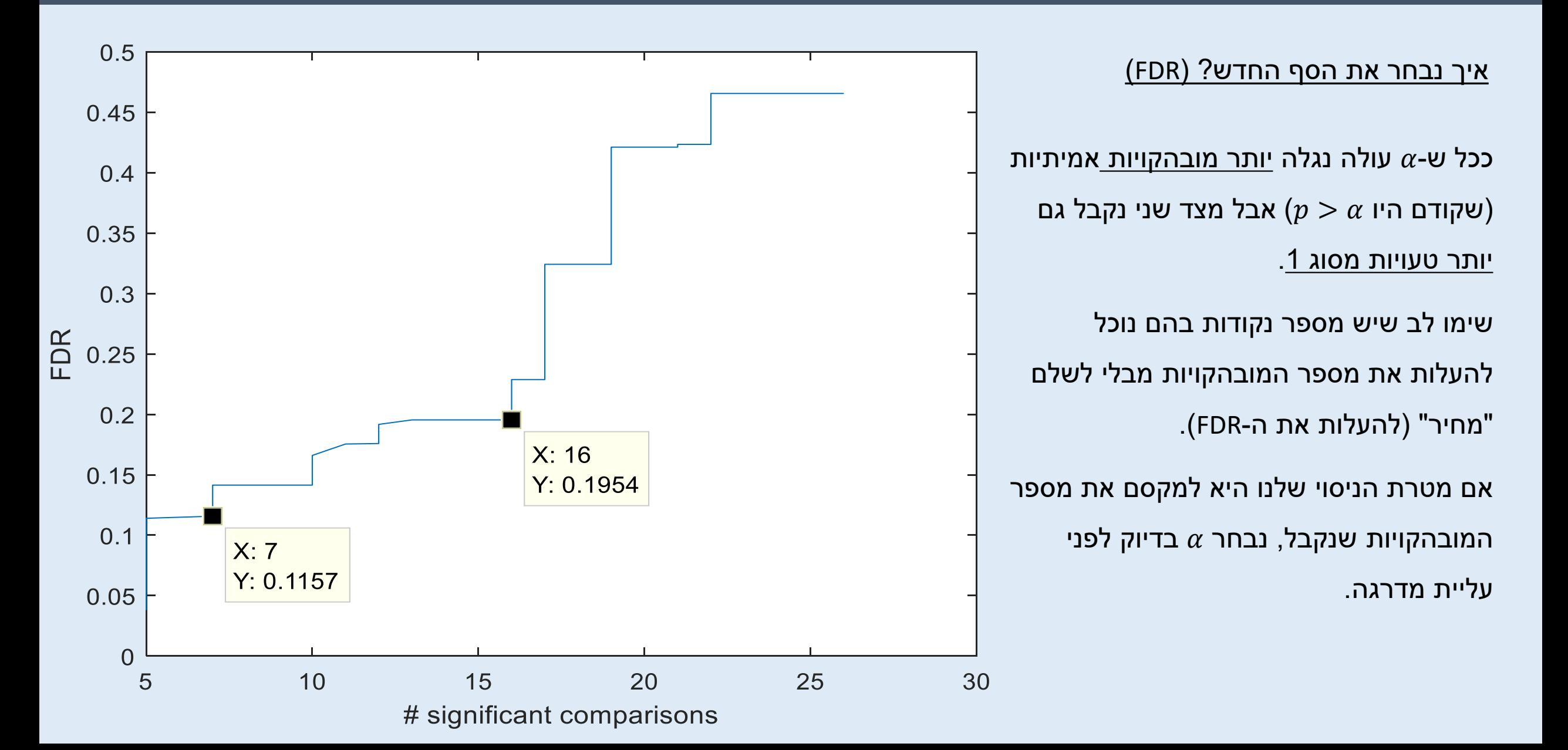

### **יש המון דרכים למדוד מרחק בין שתי נקודות**

דמיון הוא מדד כמותי לכמה אובייקטים מרוחקים אחד מהשני –

ככל שהם יותר רחוקים, כך הם פחות דומים.

כאשר יש לנו מידע חד-מימדי, למשל רמות סוכר בדם, קל לנו להשוות בין רמות הסוכר בדם בין שני מטופלים ולהגיד אם הם דומים או שונים זה מזה.

> אך ככל שמספר המדדים שלנו גדל, כך קשה לנו יותר (אינטואיטיבית) להגדיר מרחק ודמיון בין נקודות.

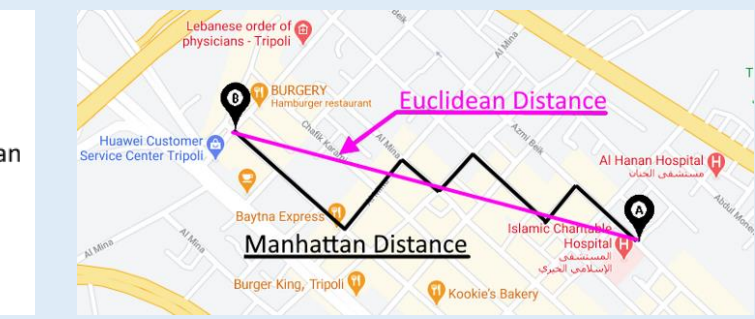

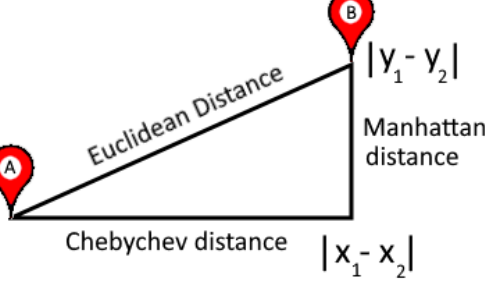

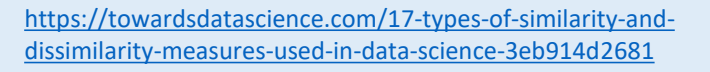

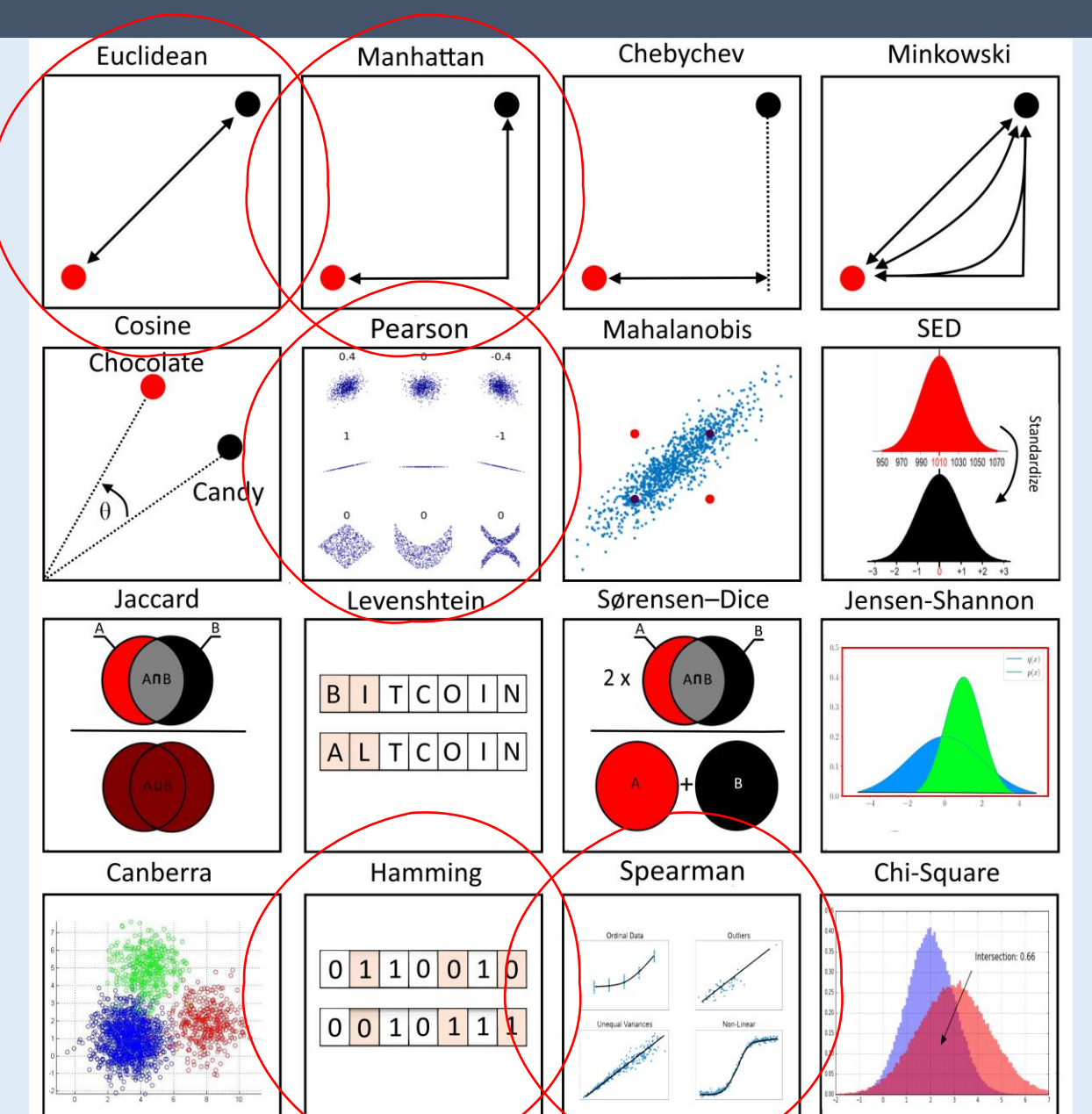

### **דמיון ומרחק**

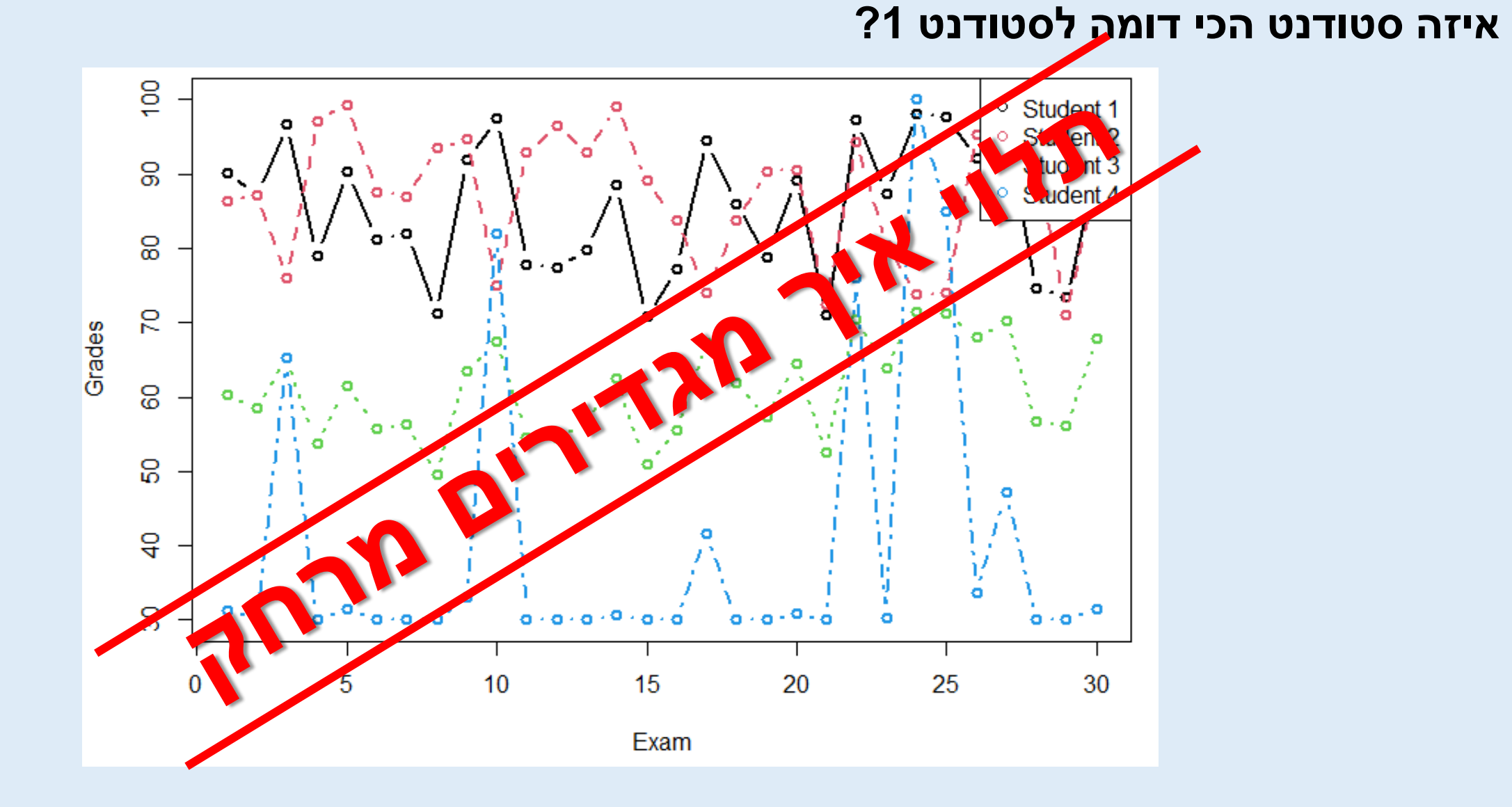

# **מרחק אוקלידי**

**בשני מימדים** מרחק אוקלידי מוגדר על ידי משפט פיתגורס

$$
d = \sqrt{(x_2 - x_1)^2 + (y_2 - y_1)^2}
$$

**ברב מימד** נקבל מטריצת מרחקים (distance matrix)

$$
d(x_1, x_2) = \sqrt{\Sigma_i (x_2^i - x_1^i)^2}
$$

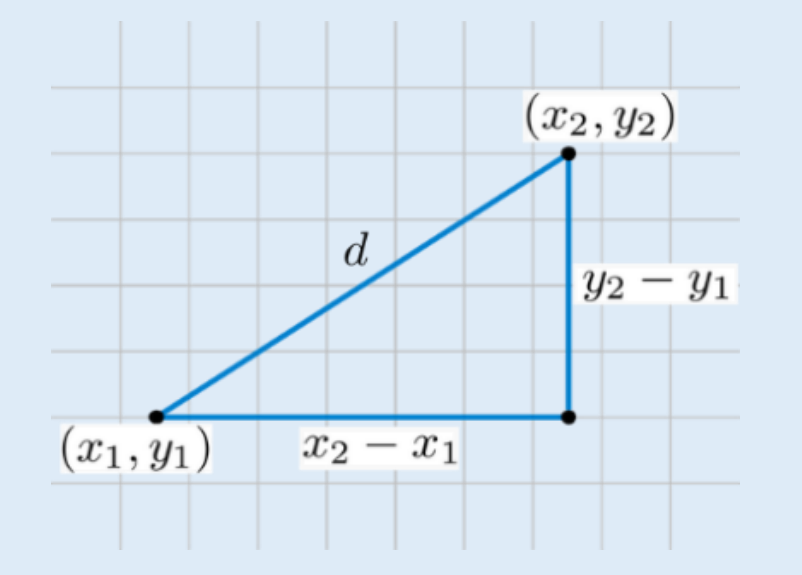

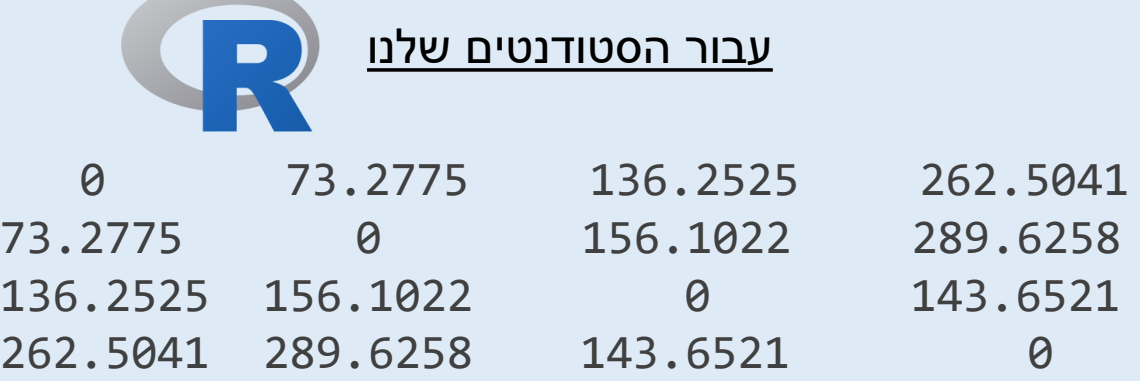

# **מרחק אוקלידי**

### **איזה סטודנט הכי דומה לסטודנט 1?**

#### נקודות מעניינות:

1. יש לנו קו אלכסוני בצבע כחול (= מרחק 0 לפי סקלת הצבעים) שנמצאת בדיוק בנקודת המפגש של כל סטודנט עם עצמו. זה הגיוני מכיוון שאין מרחק בין כל סטודנט לעצמו.

.2 התמונה משני צידי האלכסון היא זהה – כלומר, מספיק לנו לדעת רק את אחד הצדדים של המטריצה כדי לדעת את המרחקים.

.3 על מנת למצוא את המרחק המקסימלי נסתכל בגרף ונראה שהמרחק הגדול ביותר הוא בין סטודנט 2 לסטודנט 4 )הצבע הכי צהוב(

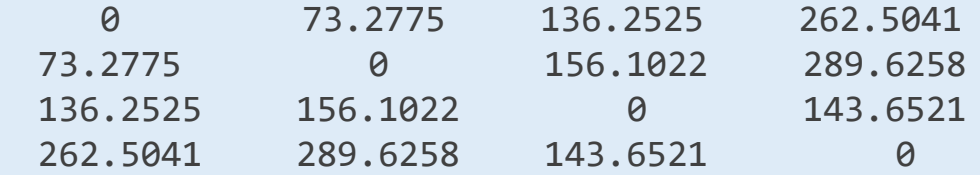

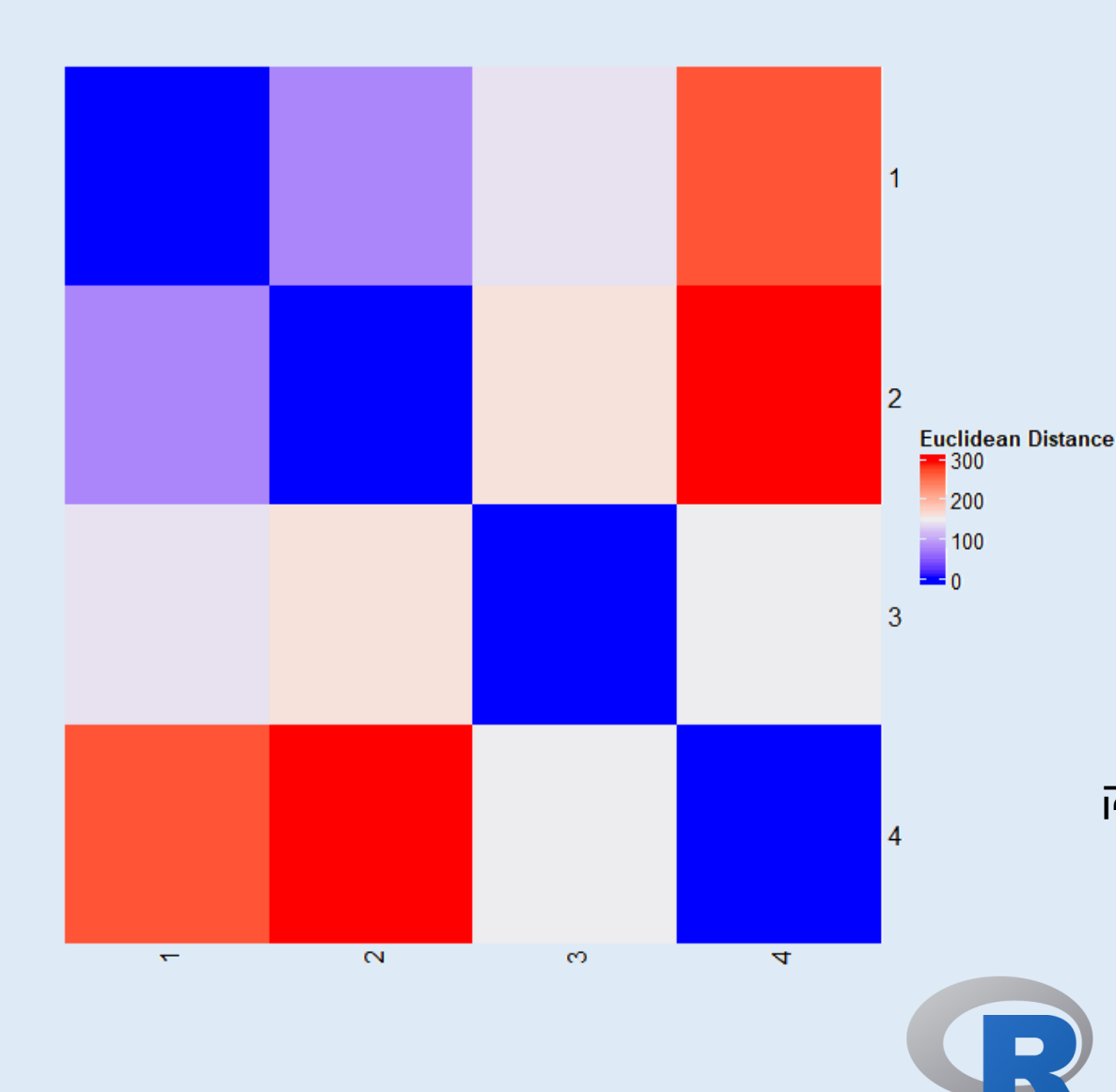

# **קורולציית פירסון )Pearson)**

מודדת איך שני משתנים משתנים יחד (co - יחד, variance - שונות  $\div$  משתנים יחד)

$$
r_{x,y} = \frac{1}{n} \cdot \frac{\sum_{i}^{n} \big( (x_i - \bar{x}) \cdot (y_i - \bar{y}) \big)}{\sigma(x) \cdot \sigma(y)} = \frac{\text{covariance}(x, y)}{\sigma(x) \cdot \sigma(y)}
$$

. הוא מקדם פירסון,  $\sigma$  הוא סטיית התקן ו- $n$  מספר המימדים  $r_{\chi, {\bf \nu}}$ 

לדוגמא, ייתכן שממוצעי הציונים של מיטל ואריק שונים לחלוטין, אבל אם הם טובים באותם מקצועות וגרועים באותם מקצועות (כל אחד ביחס לממוצע שלו) – אז יש בינהם קורולציה חיובית.

- ערכי  $r$  תמיד יהיו בין 1- ל-1
- $d=1-r$  כדי לתרגם את פירסון למרחק נשתמש בנוסחא:  $|r| = 1-1-1$  או  $\bullet$

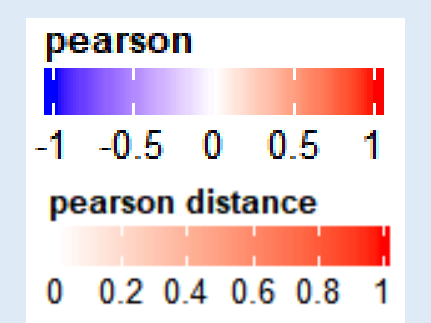

## **קורלציית פירסון**

### **איזה סטודנט הכי דומה לסטודנט 1?**

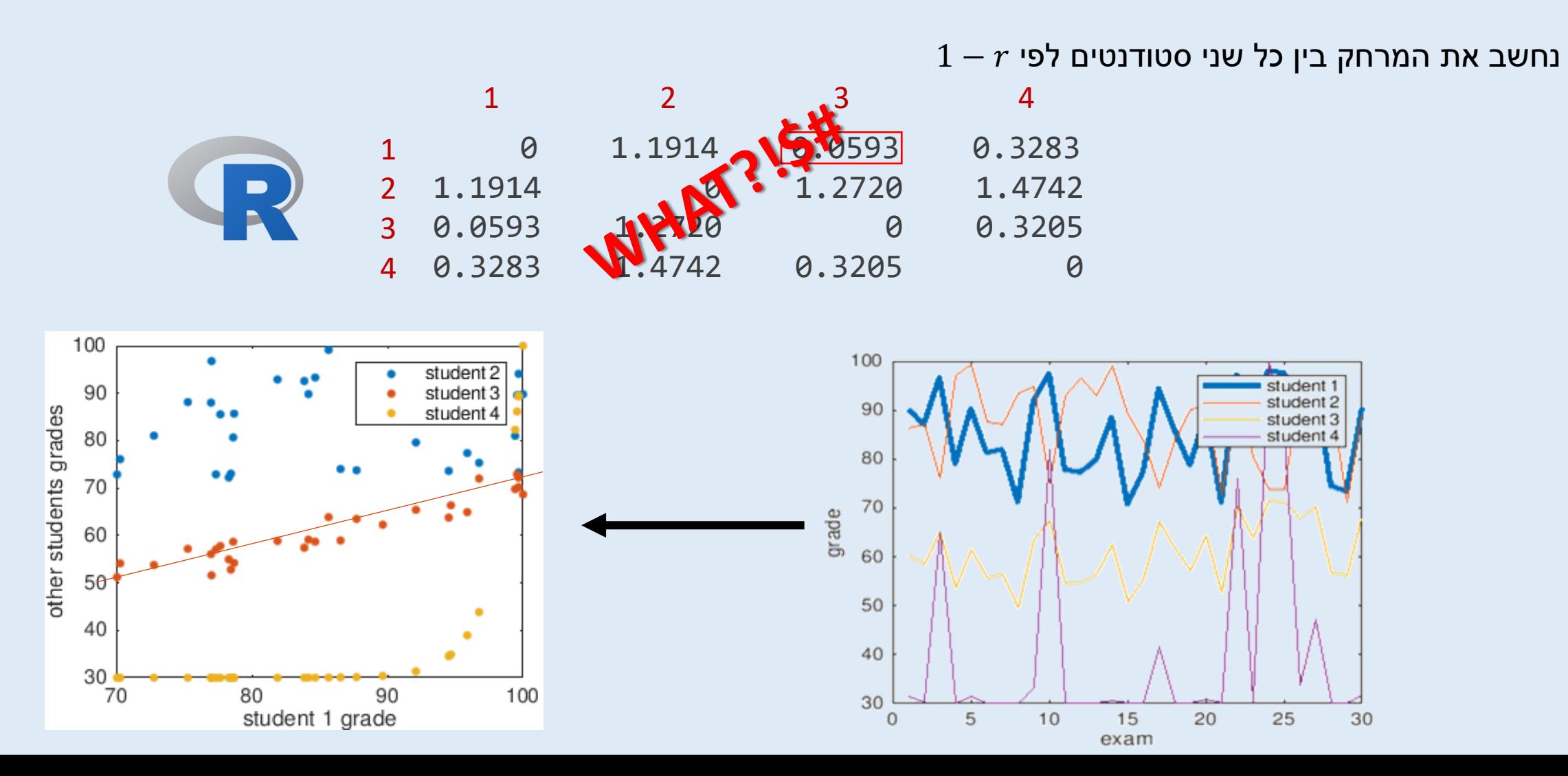

# **קורלציית פירסון**

#### **איזה סטודנט הכי דומה לסטודנט 1?**

כאשר מחשבים מרחק אוקלידי שתי דוגמאות קרובות יהיו גם קרובות בגרף – אבל כאשר מחשבים פירסון, שתי דוגמאות קרובות יראו דומות, למרות מרחק אוקלידי שיכול להיות גדול.

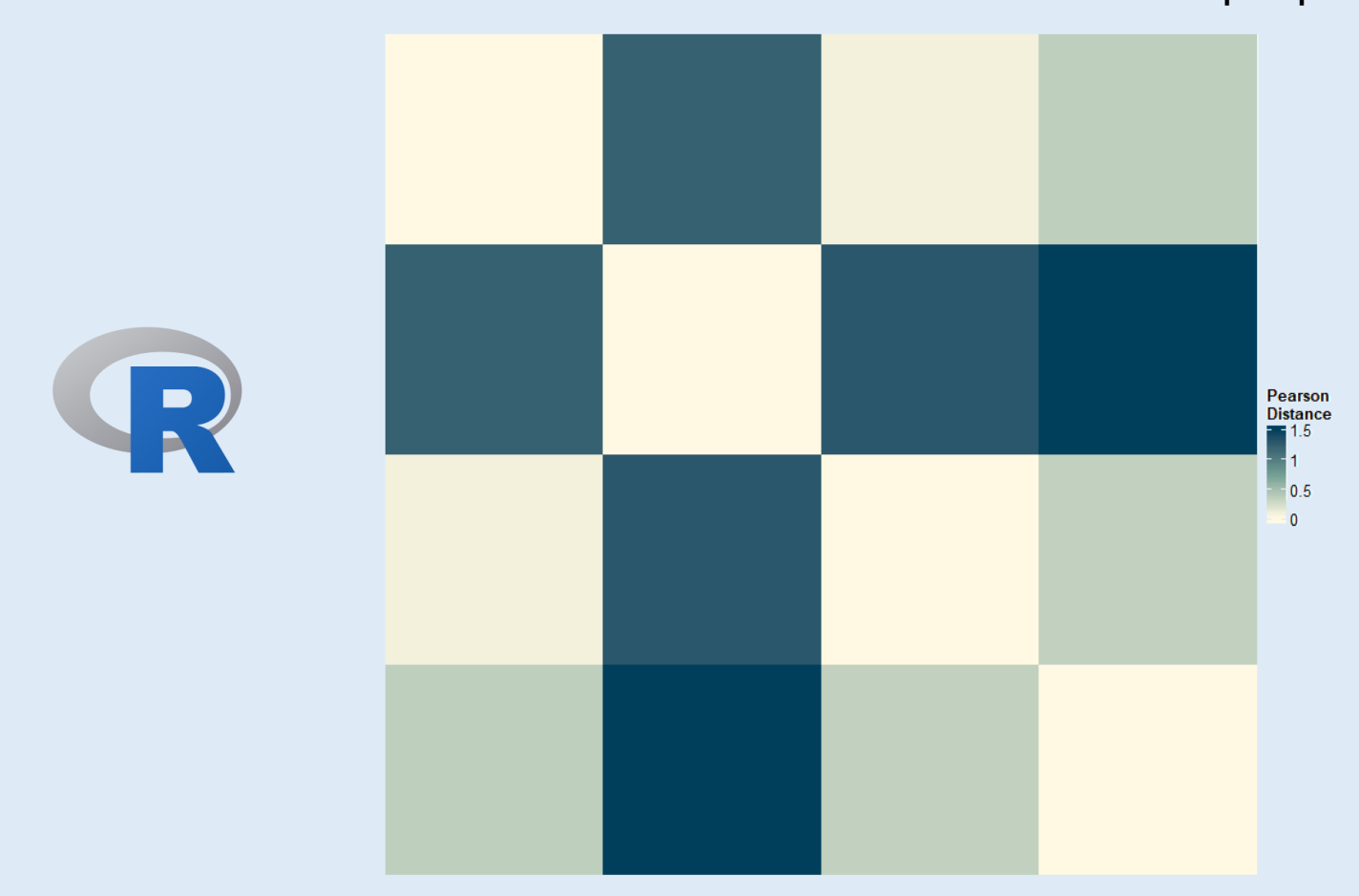

### **קורלציית ספירמן**

קורולציית ספירמן דומה לקורולציית פירסון (למעשה יש להן את אותה הנוסחה) – אבל במקום להשתמש ב<u>ערך</u> עבור כל דוגמא/מדד, היא משתמשת בדירוג שלו.

$$
\rho = \frac{1}{n} \cdot \frac{\sum_{i}^{n} \left( \left( R(x_i) - \overline{R(x_i)} \right) \cdot \left( R(y_i) - \overline{R(y_i)} \right) \right)}{\sigma(R(x)) \cdot \sigma(R(y))}
$$

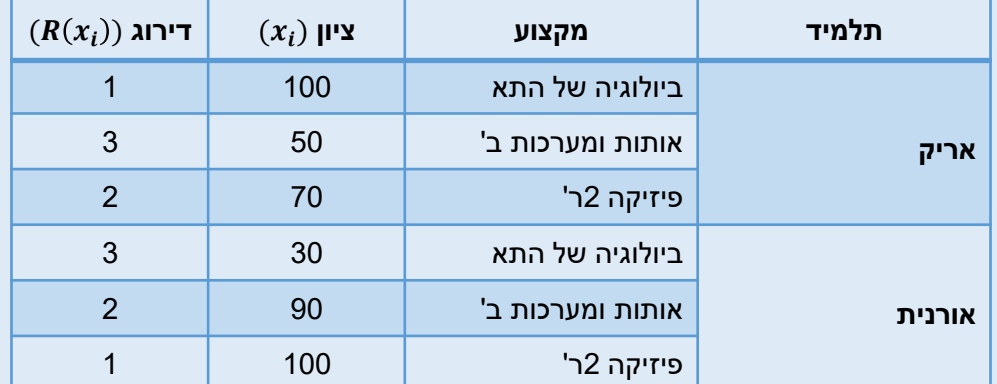

 $d=1-\rho$  י- כדי לתרגם את ספירמן למרחק נשתמש בנוסחא:  $|\rho| = 1-\rho$  או  $\theta = 1-\epsilon$ 

## **קורלציית ספירמן**

#### **איזה סטודנט הכי דומה לסטודנט 1?**

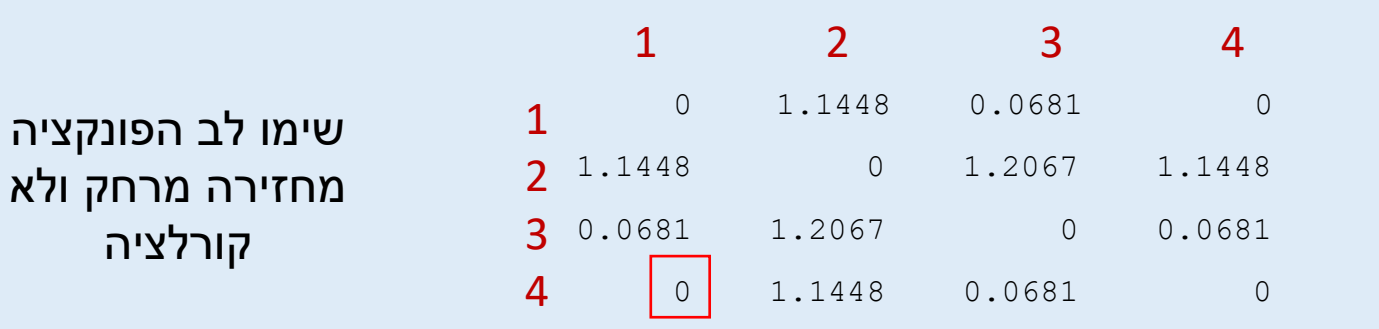

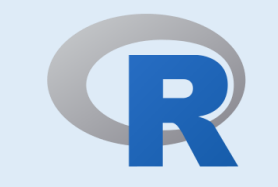

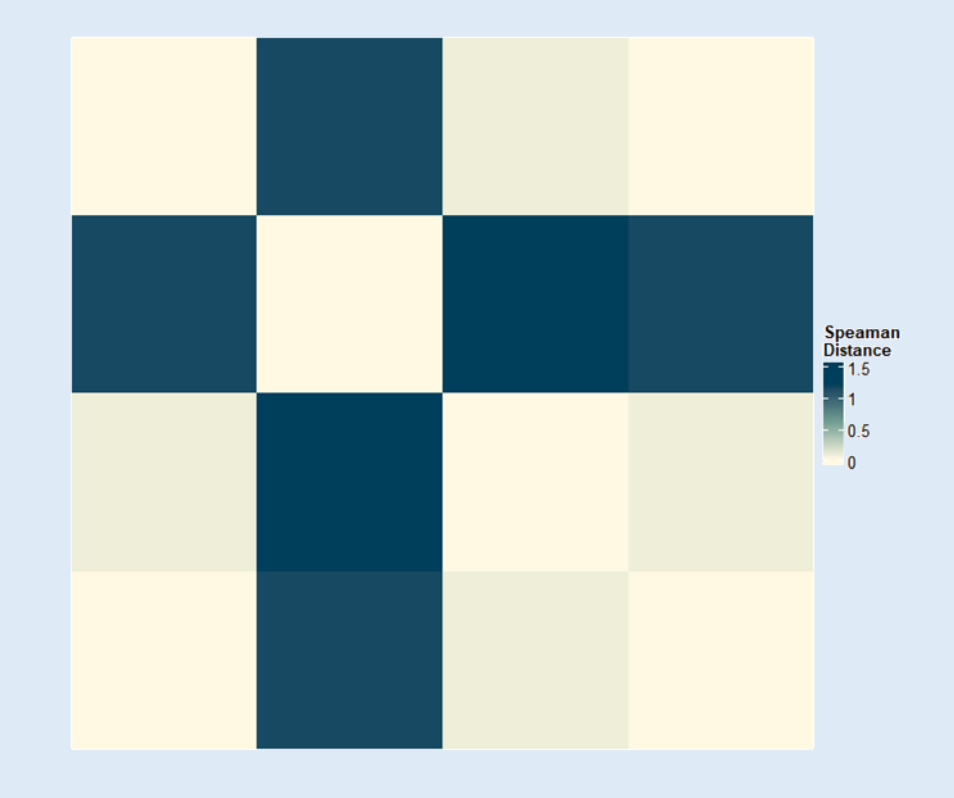

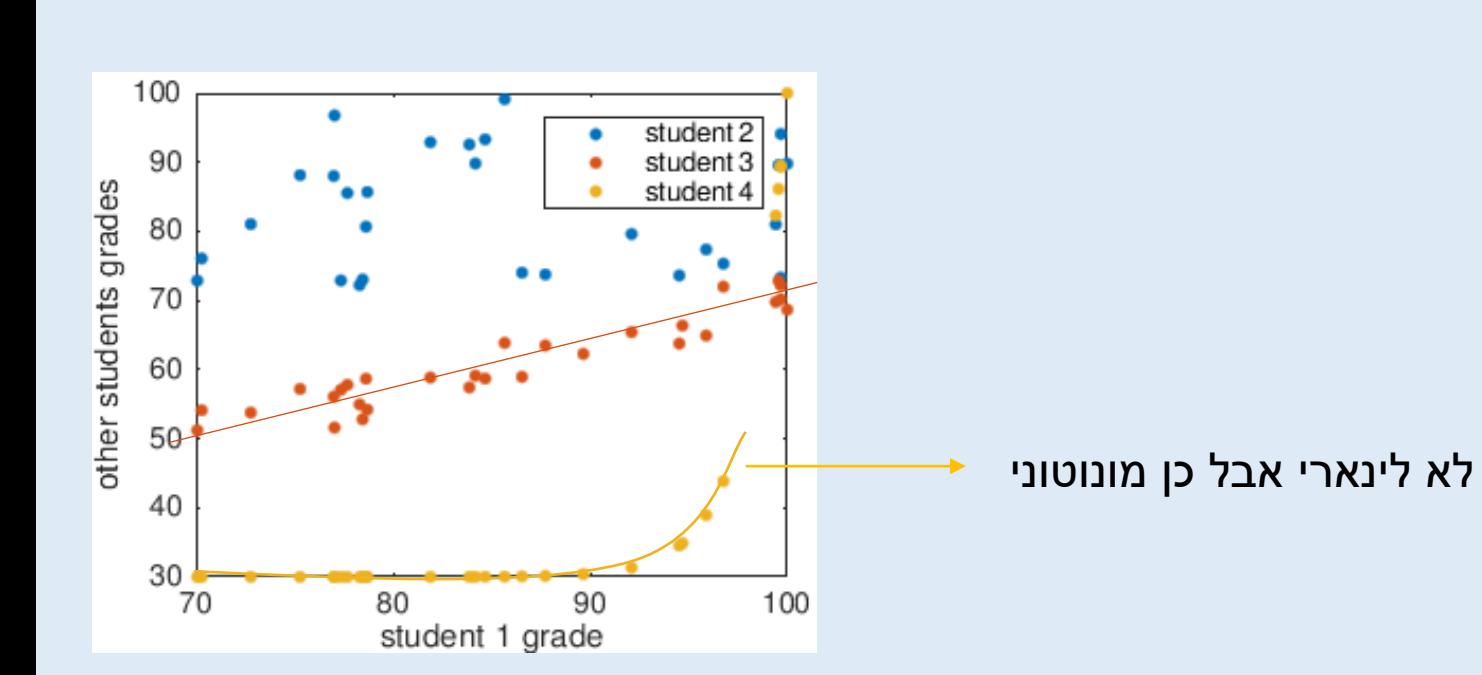

### **סיכום מרחקים**

- .1 מרחק אוקלידי נותן לנו מרחק לינארי בין דוגמאות/מדדים
- .2 קורולציית פירסון נותנת לנו קורולציה המתארת קשר לינארי בין דוגמאות/מדדים
	- < כאשר הקשר הוא לינארי
- .3 קורולציית ספירמן נותנת לנו קורולציה המתארת קשר מונוטוני בין דוגמאות/מדדים
	- < כאשר יש לנו דוגמאות חריגות
	- < כאשר אנחנו רוצים להשוות בין מדדים עם יחידות מידה שונות

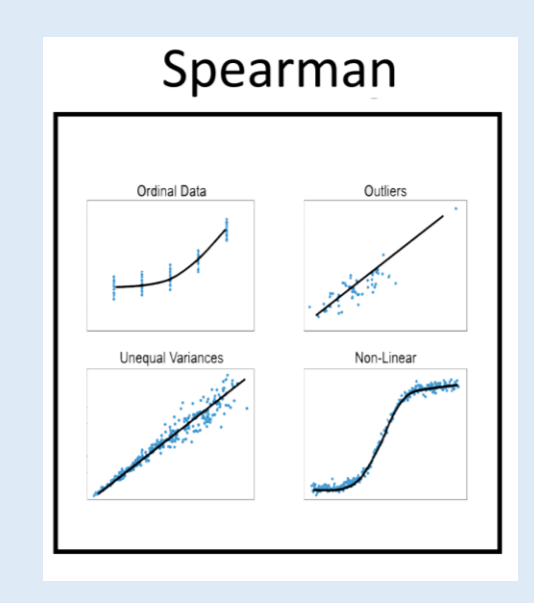

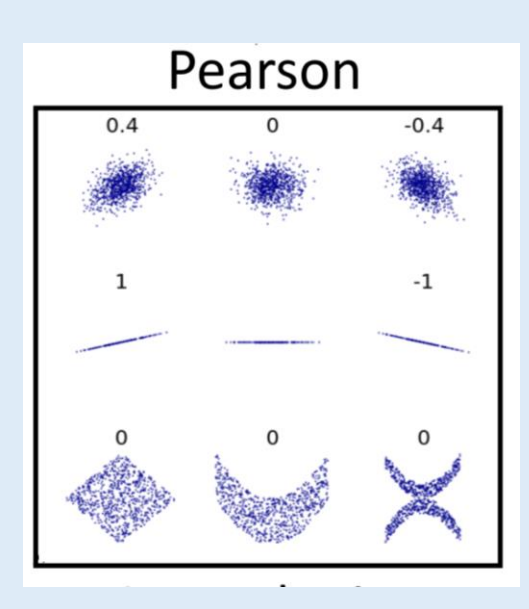

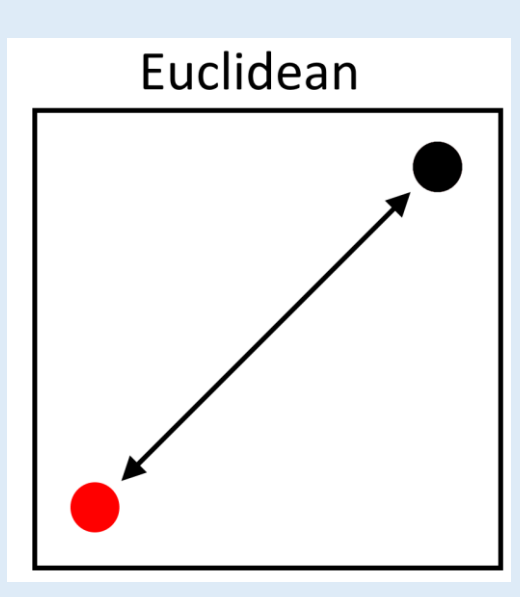

## **נסגור מעגל...האם יש הבדל בין סטודנטים עם ובלי ריטלין?**

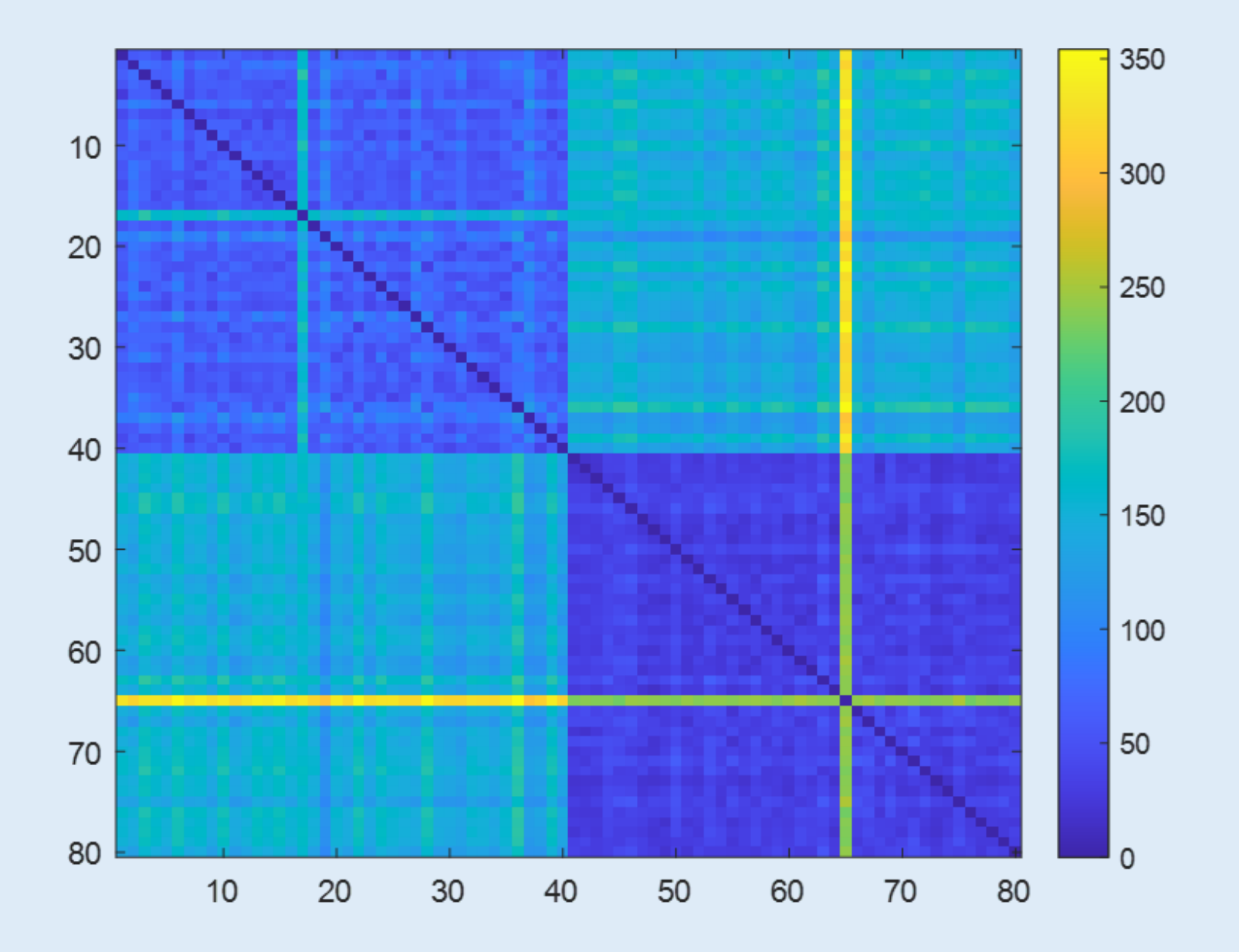